# **ROMÂNIA JUDETUL CLUJ** PRIMARUL COMUNEI MOLDOVENESTI

### DISPOZITIA nr.241/15.11.2023

## privind *individualizarea indemnizațiilor pentru demnitari*, precum și a salariilor de bază aferente funcțiilor publice și contractuale din cadrul aparatului de specialitate al primarului comunei MOLDOVENESTI. începând cu 1 ianuarie 2024

## Primarul comunei Moldovenești, Mărginean Ioan;

Analizând temeiurile juridice, respectiv prevederile:

a) art. 15, art. 41, art. 120 alin. (1) și art. 121 alin. (1) și alin. (2) din Constituția României, republicată;

b) art. 3, art. 4 și art. 6 paragraful 1 din Carta europeană a autonomiei locale, adoptată la Strasbourg la 15 octombrie 1985, ratificată prin Legea nr. 199/1997;

c) art. 7 alin. (2) din Legea nr. 287/2009 privind Codul civil, republicată, cu modificările si completările ulterioare;

d) art. 1 alin. (2), art. 3, art. 95 alin. (2), art. 96, art. 98, art. 105 alin. (1), art. 154 alin. (1), alin. (3) și alin. (4), raportate la cele ale art. 155 alin. (5) lit. e), art. 155 alin. (4) lit. a), art. 392 și art. 393 din Ordonanța de urgență a Guvernului nr. 57/2019 privind Codul administrativ, cu modificările si completările ulterioare:

e) art. 159-165 din Legea nr. 53/2003 - Codul muncii, republicat, cu modificările si completările ulterioare,

f) Legii-cadru nr. 153/2017 privind salarizarea personalului plătit din fonduri publice, cu precădere art. 10, art. 11, art. 41, precum și art. 13 alin. (1), care stabilește că indemnizația primarului și viceprimarului se determină prin înmulțirea coeficienților din anexa nr. IX lit. C cu salariul de bază minim brut pe țară garantat în plată în vigoare;

g) Hotărârea Guvernului nr. 900/2023 pentru stabilirea salariului de bază minim brut pe tară garantat în plată la nivelul de 3.300 lei, începând cu luna octombrie 2023;

h) Hotărârea Consiliului Local al Comunei Moldovenești nr.69/15.11.2023 prin care s-au stabilit salariile de bază, începând cu 1 ianuarie 2024, pentru funcțiile publice și contractuale din cadrul aparatului de specialitate al primarului comunei Moldovenești, iar prin art. 2 a fost împuternicit primarul să stabilească veniturile salariale lunare, care cuprind salariul de bază, indemnizațiile, sporurile, adaosurile, primele, premiile, precum și toate celelalte elemente ale sistemului de salarizare corespunzătoare fiecărei categorii de personal, precum și să actualizeze prin dispoziție valorile nominale ale salariilor de bază, ori de câte ori intervine, prin hotărâre a Guvernului, modificarea salariului de bază minim brut pe țară garantat în plată, pe baza coeficienților de salarizare prevăzuți în anexă;

Luând act de Scrisoarea Președintelui Curții de Conturi din România nr. 67117/31.10.2023, prin care, în urma analizei sistematice a cadrului legal existent, se arată că primarul este obligat, în calitatea sa de autoritate publică executivă a unității administrativ-teritoriale și de ordonator de credite, să individualizeze prin dispoziție indemnizațiile cuvenite demnitarilor (primar și viceprimar) potrivit prevederilor Legii-cadru a salarizării nr. 153/2017,

În baza referatul compartimentului responsabil cu resursele umane din cadrul aparatului de specialitate al primarului comunei Moldovenești, înregistrat sub nr.695 I din 15.11. 2023;

Tinând cont de dispozițiile Legii-cadru nr. 153/2017, privind stabilirea celorialte componente ale drepturilor salariale, în afara salariului de bază:

în temeiul art. 196 alin. (1) lit. b) din Ordonanța de urgență nr. 57/2019 privind Codul administrativ,

### PRIMARUL COMUNEI MOLDOVENESTI emite prezenta dispozitie:

Art. 1 - (1) Începând cu 1 ianuarie 2024, indemnizația primarului comunei Moldovenești, fără majorarea prevăzută la art. 16 alin. (2) din Legea-cadru nr. 153/2017 privind salarizarea personalului plătit din fonduri publice, se individualizează în concret prin înmulțirea coeficientului prevăzut în anexa nr. IX lit. C poziția 15 cu salariul de bază minim brut pe țară garantat în plată în vigoare, respectiv 3.300 lei, valoarea rezultată fiind de 14.850 lei.

(2) Indemnizația prevăzută la alin. (1) se majorează cu 40%, în conformitate cu art. 16 alin. (2) din Legea-cadru nr. 153/2017 privind salarizarea personalului plătit din fonduri publice, potrivit rezultatului calculului efectuat în condițiile Regulamentului - cadru aprobat prin Hotărârea Guvernului nr. 234/2003, în funcție de numărul și valoarea proiectelor de investiții aflate în implementare la nivelul comunei Moldovenești.

(3) Începând cu 1 ianuarie 2024, indemnizația viceprimarului comunei Moldovenești fără majorarea prevăzută la art. 16 alin. (2) din Legea-cadru nr. 153/2017 privind salarizarea personalului plătit din fonduri publice, se individualizează în concret prin înmulțirea coeficientului prevăzut în anexa nr. IX lit. C poziția 27 cu salariul de bază minim brut pe țară garantat în plată în vigoare, respectiv 3.300 lei, valoarea rezultată fiind de 11.550 lei.

(4) Indemnizația prevăzută la alin. (3) se majorează cu procentul prevăzut la alin. (2).

Art. 2 - (1) Începând cu data de 1 ianuarie 2024, salariile de bază individuale pentru personalul din cadrul aparatului de specialitate al primarului comunei Moldovenești., se individualizează pe baza coeficienților de salarizare și a valorilor stabilite prin anexa la Hotărârea Consiliului local al comunei Moldovenești nr. 69/15.11.2023, corespunzător funcțiilor, nivelului studiilor, gradelor / treptelor profesionale, și gradațiilor de vechime, după caz, cu aplicarea salariului de bază minim brut pe țară garantat în plată de 3.300 lei, potrivit anexei la prezenta dispoziție.

(2) Stabilirea veniturilor salariale lunare, care cuprind, în afara salariului de bază, indemnizațiile, sporurile, adaosurile, primele, premiile, precum și toate celelalte elemente ale sistemului de salarizare corespunzătoare fiecărei categorii de personal, se realizează de către primarul comunei, în conformitate cu prevederile art. 11 din Legea-cadru nr. 153/2017, în considerarea salariului de bază stabilit la alin. (1) și a drepturilor de această natură stabilite anterior prin dispoziții ale primarului, cu caracter individual, aflate în vigoare la data prezentei dispoziții.

Art. 3 - (1) Indemnizația lunară a consilierului local se acordă în cuantum de maxim 10% din indemnizația lunară a primarului comunei, prevăzută la art. 1 alin. (1), în condițiile Regulamentului de Organizare și Funcționare a Consiliului local al comunei Moldovenești

(2) Consilierii locali au dreptul la indemnizația lunară doar dacă participă la cel puțin o ședință a autorității deliberative și o ședință a comisiei de specialitate, pe lună, desfășurate în condițiile legii.

Art. 4 - Prin grija secretarului general al comunei, prezenta dispoziție va fi comunicată potrivit legii către demnitarul prevăzut la art. 1 alin. (3), către personalul personalul prevăzut la art. 2 alin. (1), precum și către prefectul județului.

> PRIMAR, Mărginean Ioan

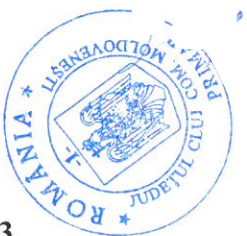

Contrasemnează pentru legalitate, secretar general **Fodor Melinda** 

Nr. 241 din 15 noiembrie 2023

# Anexa la Dispoziția nr. \_241/15.11.2023

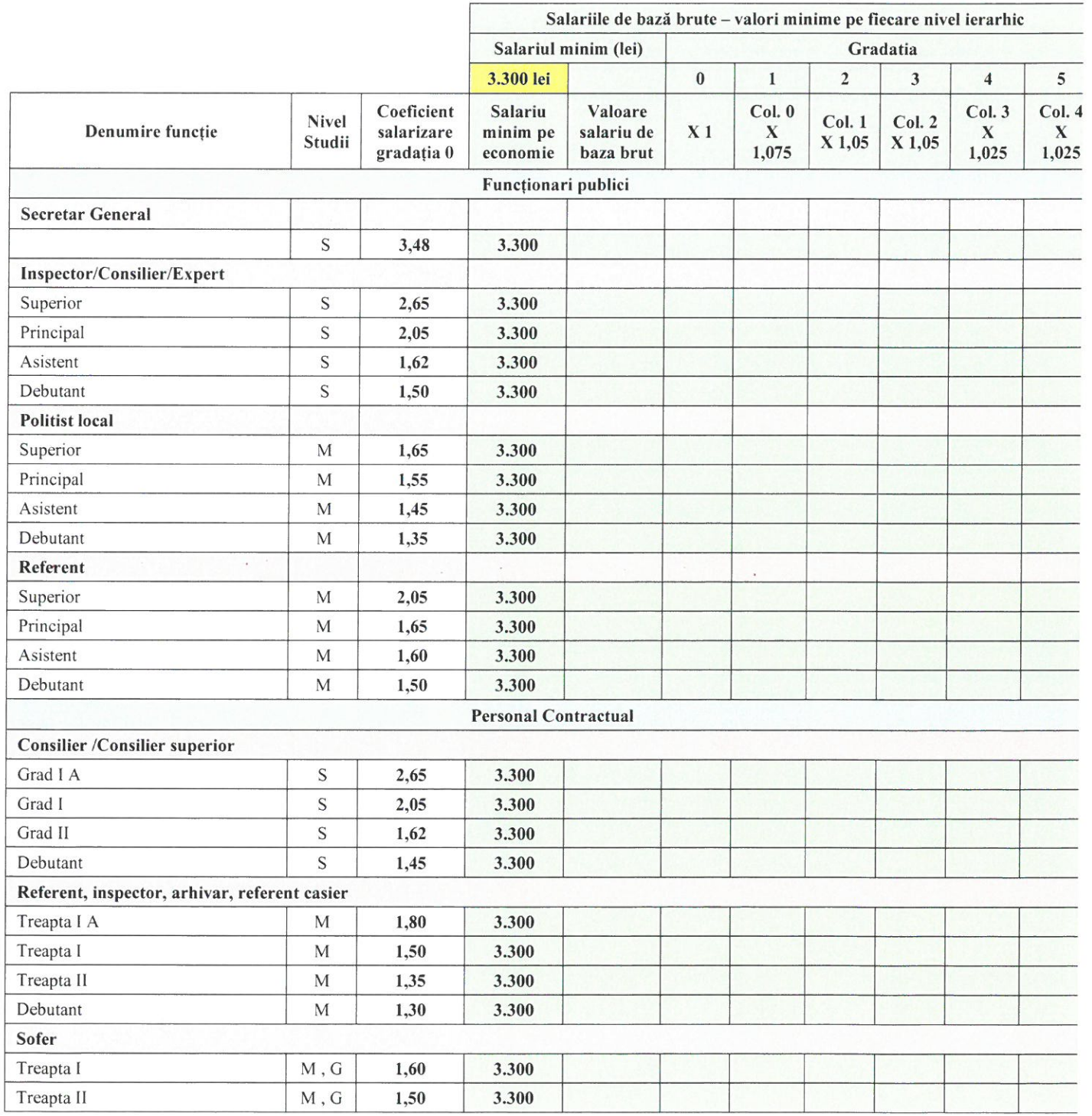

 $\bigcirc$ 

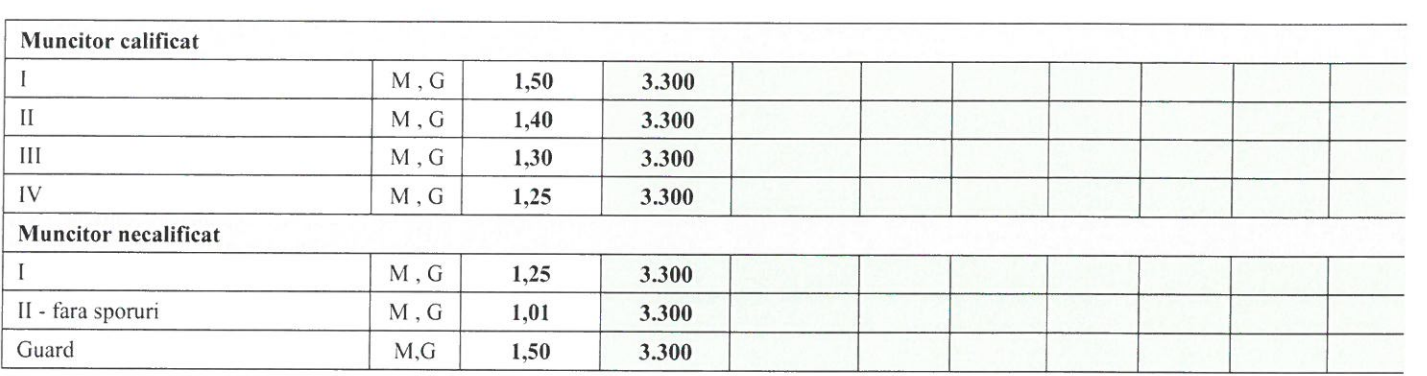

 $\bigcirc$ 

 $\bigcirc$ 

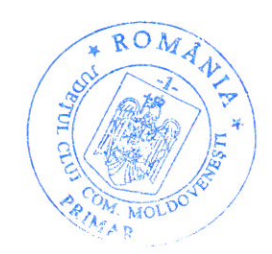